SolarWinds NetFlow Configurator Crack Free Download [2022-Latest]

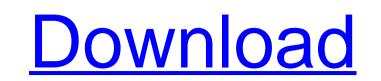

## SolarWinds NetFlow Configurator Crack [32|64bit]

• Easily Set Up NetFlow v5 Collectors Set up NetFlow collectors by simply entering interface information. No need to enable NetFlow collectors via SNMP by simply entering interface information. No need to enable NetFlow collectors via command-line tools. • Easily Enable/Disable SNMP Enable/Disable NetFlow collectors via SNMP by simply entering interface information. No need to enable NetFlow collectors via command-line tools. • Easily Enable/Disable NetFlow collectors via SNMP by simply entering interface information. No need to enable NetFlow collectors via command-line tools. • Easily Enable/Disable SNMP Enable/Disable SNMP Enable/Disable NetFlow collectors via SNMP by simply entering interface information. No need to enable NetFlow collectors via command-line tools. • Easily Enable/Disable SNMP Enable/Disable SNMP Enable/Disable SNMP by simply entering interface information. No need to enable NetFlow collectors via command-line tools. • Easily Enable/Disable SNMP Enable/Disable SNMP by simply entering interface information. No need to enable NetFlow collectors via SNMP by simply entering interface information. No need to enable NetFlow collectors via SNMP by simply entering interface information. No need to enable NetFlow collectors via SNMP by simply entering interface information. No need to enable NetFlow collectors via SNMP by simply entering interface information information, set NetFlow collectors to Listen on a particular port, monitor inbound/outbound traffic by port, and receive configuration changes over SNMP. • View Monitor Log on the Same Platform View monitor logs and other NetFlow collectors via SNMP to metale NetFlow v5 collectors vere installed. • Browse Flow Records (flow data stored in NetFlow v5 records) right from the Start Page. Please note: • NetFlow Collector Version information is not displayable when using NetFlow v5 collectors. • If you have both NetFlow v9 collectors installed on a single platform, the Flow Records from NetFlow v5 collectors are displayed on the Data Table as activ

## SolarWinds NetFlow Configurator Crack + (Final 2022)

\*Remote configuration of NetFlow v5 on supported Cisco platforms \*Highly configurable for ease of use \*Accommodates various incoming flow definitions \*Can be used via snmptunnel or SNMPv3 \*Easy to use and intuitive UI \*Can be used in both a standalone setup mode and in a deployment mode \*Shows all the current NetFlow configuration options \*Shows stats for each NetFlow collector \*Shows a running summary of all active collectors \*Shows the results in a visual format \*Makes it easy to configure and monitor NetFlow on supported Cisco devices \*Supports NetFlow v5 \*Included in SolarWinds SNMPv3 Agent \*Included in SolarWinds SNMPv3 Agent What's new in this release: Release Notes for Sun Solaris/Nexenta User's Guide, 2008-09 What's new in this release: 2018-02-15 SNMPv3 Protocol Dependency Checker adds "Cisco" group to "Cisco SNMPv3" checker list to detect all SNMP v3 compliant devices. 2018-01-03 The Cisco SNMPv3 protocol dependency checker was added in Helios. 2018-01-02 Added check for the latest NetFlow Collector version (version 5.2.1). Added additional parameters for collector to set the flow parameters. Added SNMP v3 protocol dependency checker for Cisco SNMPv3. Added "Cisco" group to "Cisco SNMPv3" checker list. 2018-01-01 Resolved some issues when using the helper objects. Fixed issue with helper object name translation for multiple object name. Corrected issue with missing SNMPv3 protocol dependency checker was updated for Cisco m devices. 2018-01-01 SNMPv3 aa67ecbc25

## SolarWinds NetFlow Configurator Free [April-2022]

With the help of this tool, users can configure Cisco NetFlow on supported Cisco routers. Using NetFlow data collected by collectors, users can manage Cisco networks more efficiently. Therefore, Cisco NetFlow is a highly detailed, rich-set of Internet traffic flow data describing the traffic in terms of its source, destination, application, and other attributes. It allows an administrator to better understand how this traffic is generated, routed, and processed, and manage it accordingly. NetFlow comes in various "flavors" to suit the needs of any network administrator. Some of the more popular varieties are Network Flow, IPFIX, or DataLink Flow. NetFlow and IPFIX are both proprietary Cisco technologies that are generally used to aggregate and store traffic data collected from the network. DataLink Flow is the TCP/IP protocol which is supported by more than 40 vendors and is considered the de facto standard for NetFlow protocol. Cisco NetFlow is a network administrator. Network administrator are use this data to: • better monitor utilization of bandwidth • manage traffic during busy times • detect unusual activity on the network. • troubleshoot connectivity problems Who Should Configure Cisco NetFlow is a great tool to monitor utilization. Network administration. Network administration. Network administration. Network administration. Network administration, and performance degradation. Since most peering problems are the result of bandwidth utilization, and performance during busy times • detect low or high bandwidth utilization and help identify peering problems or the network. Some examples are: • Maintain traffic statistics for accounting purposes • Provide granular historical data • Identify ispecific network issues • Identify ispecific network issues • Identify ispecific network issues • Identify ispecific network issues • Identify ispecific network issues • Identify ispecific network issues • Identify ispecific network issues • Identify ispecific network issues • Identify ispecific network issues • Identi

## What's New in the?

+ \* Cisco NetFlow traffic analysis has become an increasingly important factor when it comes to managing your network and keeping an eye on bandwidth utilization. \*So experts designed a tool that makes it easier than ever to get started with Cisco NetFlow! \*SolarWinds NetFlow Configurator is an easy-to-use tool for remotely and quickly configurator also facilitates setting up collectors for Cisco NetFlow data, specifying the ports on which the collectors are listening, and enabling monitoring of inbound and outbound (ingress/egress) traffic data per interface. + \* # How to use NetFlow Configurator - Cisco NetFlow v5 via SNMP on supported Cisco devices. \*NetFlow Configurator also facilitates setting up collectors for Cisco NetFlow data, specifying the ports on which the collectors are listening, and enabling monitoring of inbound and outbound (ingress/egress) traffic data per interface. \* # Performance - Cisco NetFlow v5 via SNMP on supported Cisco devices. \*NetFlow Configurator also facilitates setting up collectors for Cisco NetFlow data, specifying the ports on which the collectors are listening, and enabling monitoring of inbound and outbound (ingress/egress) traffic data per interface. \* # Performance \* Performance for SNMP entrieval of NetFlow data, and supports multiple Cisco devices simultaneously. \*Provides high-speed performance for SNMP retrieval of NetFlow data, and supports multiple Cisco devices, ports, and apply settings. \*Easy to use. Choose NetFlow version to configure in real time \* Ability to configure in real time \* Can be configured in real-time to view and change NetFlow configuration settings as traffic is flowing on the network. \* # Supported platforms \* Any Cisco device supporting SNMP. \* mool features \* Easy to use. Choose NetFlow version to configure, setect device, ports, and apply settings as traffic is flowing on the network. \* # Supported platforms \* Any Cisco device supporting SNMP. \* mool features \* Easy to use. Choose NetFlow version to configure,